# **"Aplicación de MapasCordoba en tasaciones urbanas"**

Córdoba, 11 de Junio de 2020 IDECOR - Ing. Agrimensora - Nadia Llarrull

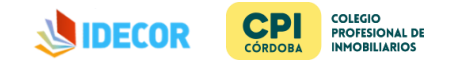

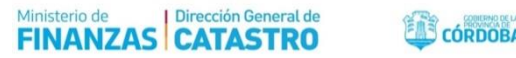

# **Búsqueda de Antecedentes**

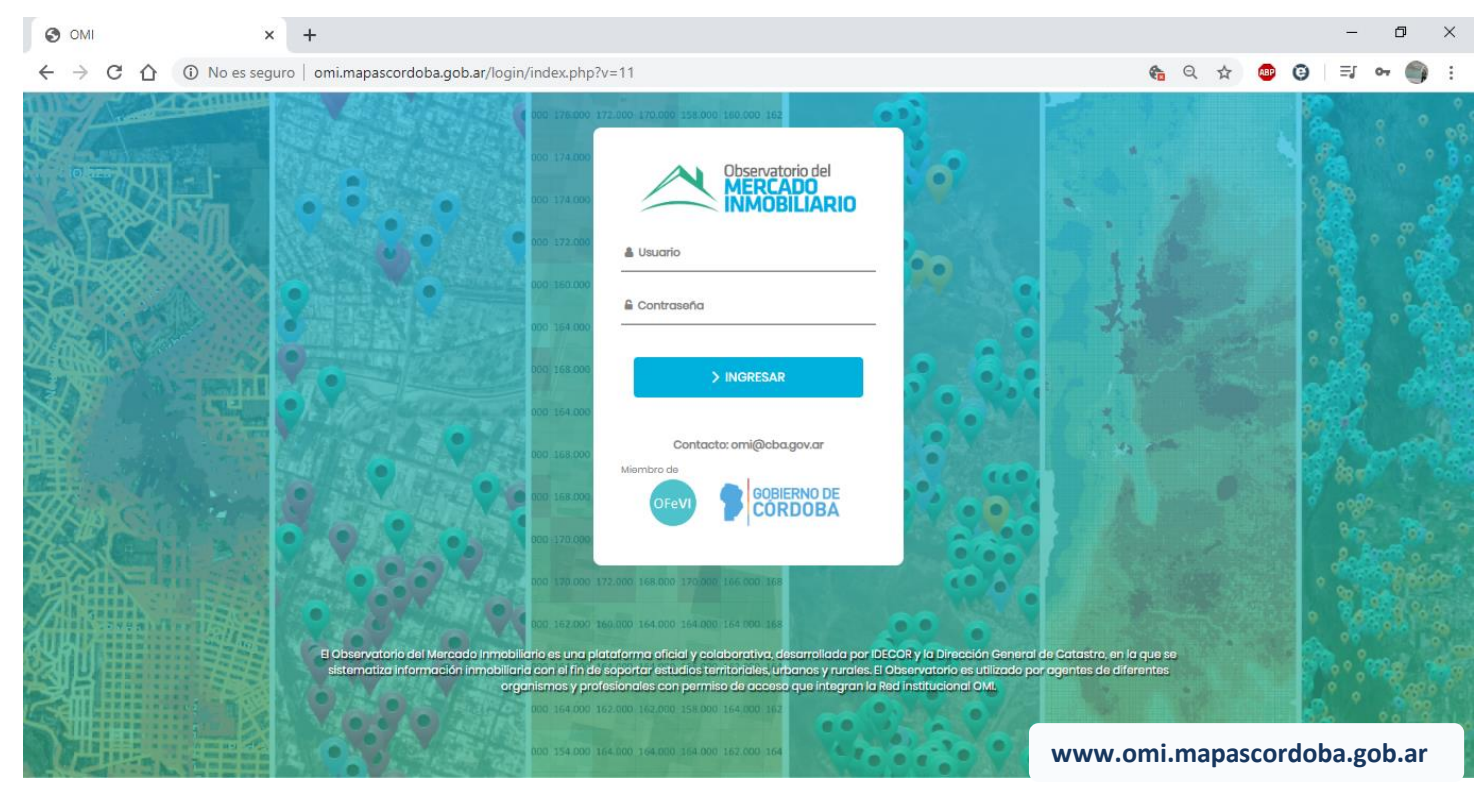

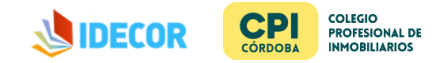

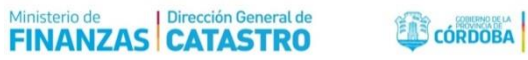

ENTRE

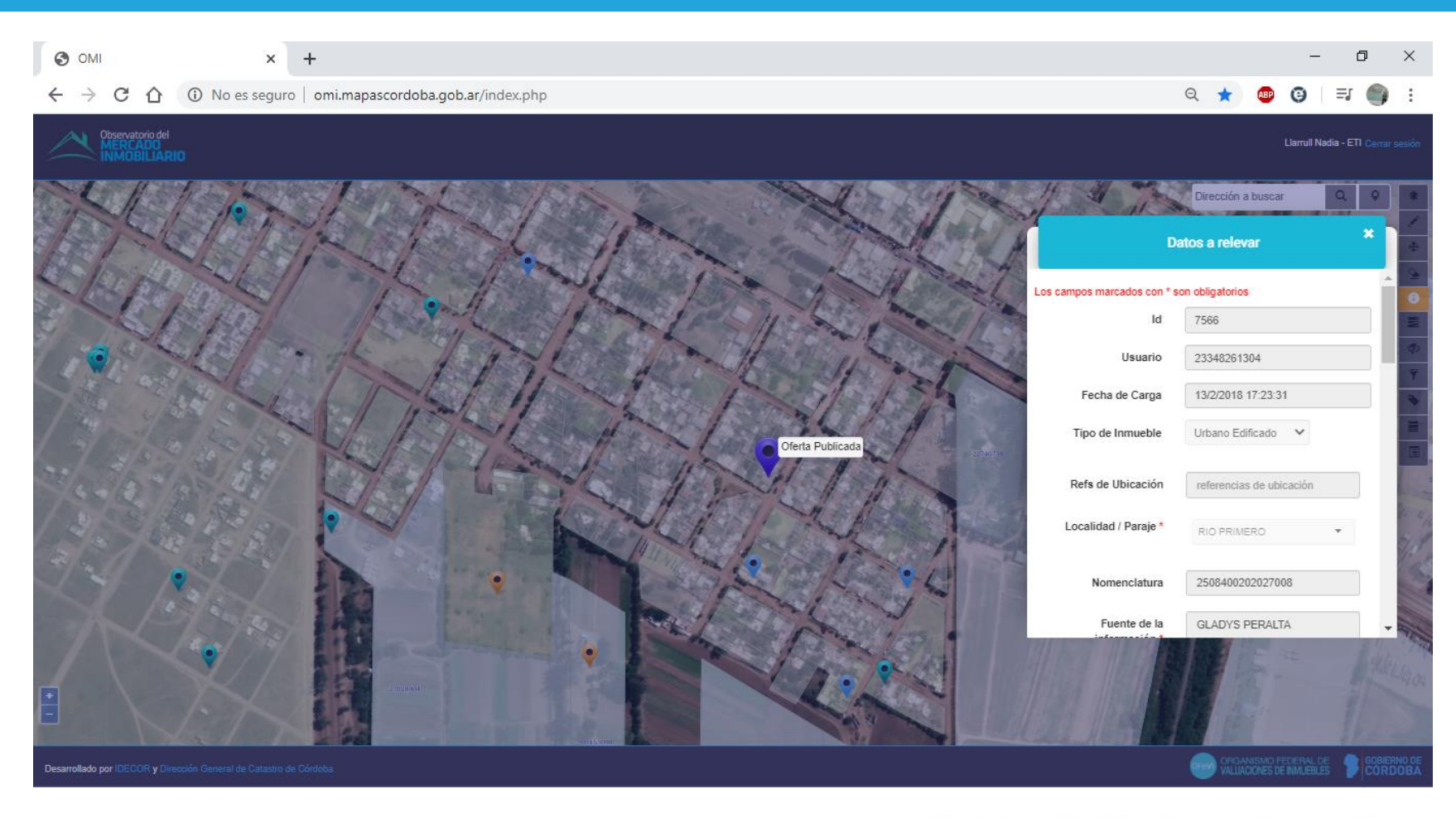

**JUDECOR CPI COLEGIO PROFESIONAL DE INMOBILIARIOS** 

Ministerio de Dirección General de **FINANZAS CATASTRO** 

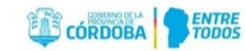

# **Búsqueda de Inmueble sujeto a tasación**

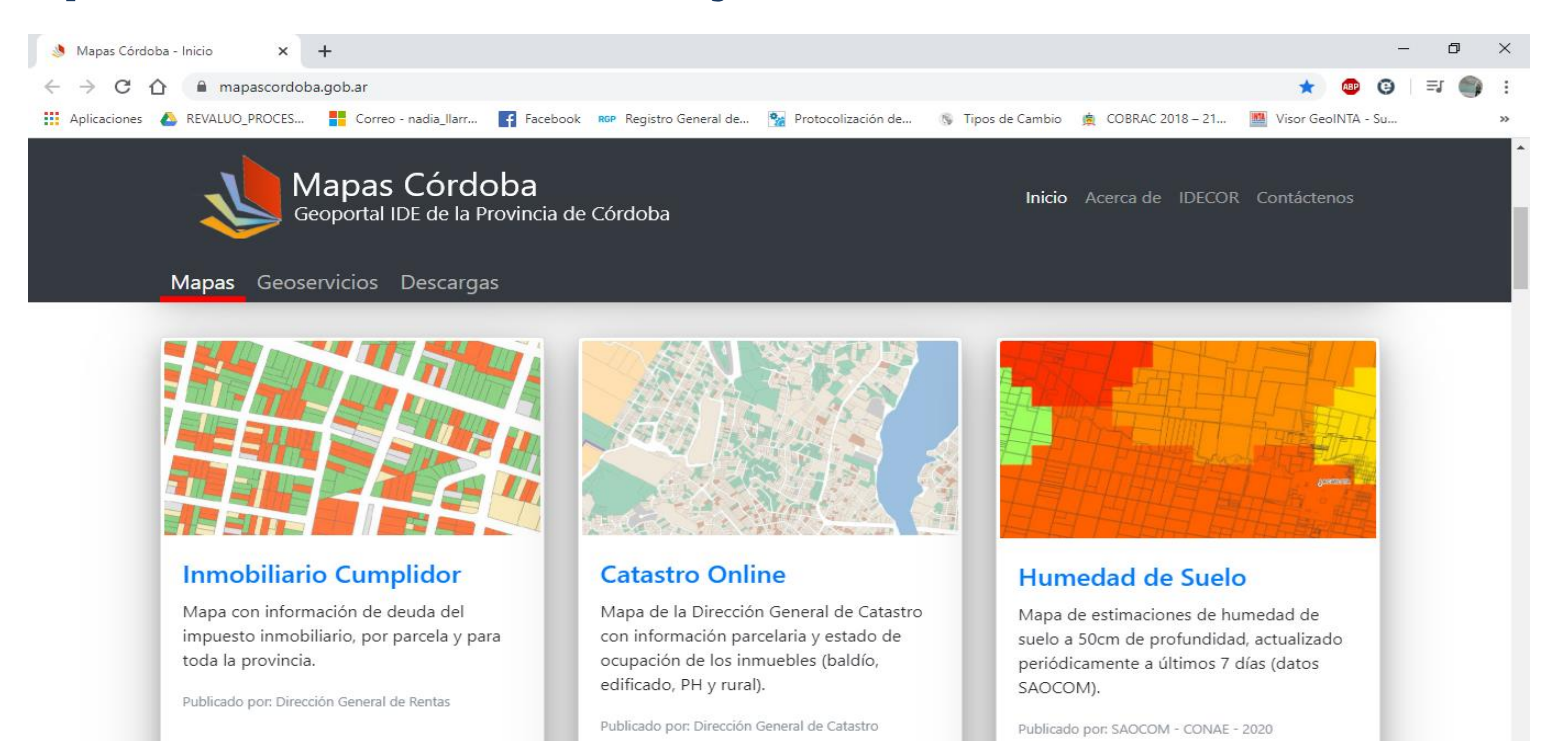

**La búsqueda de parcela es la misma en cualquier mapa que se utilice**

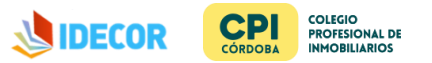

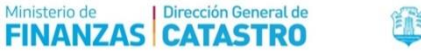

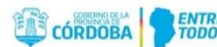

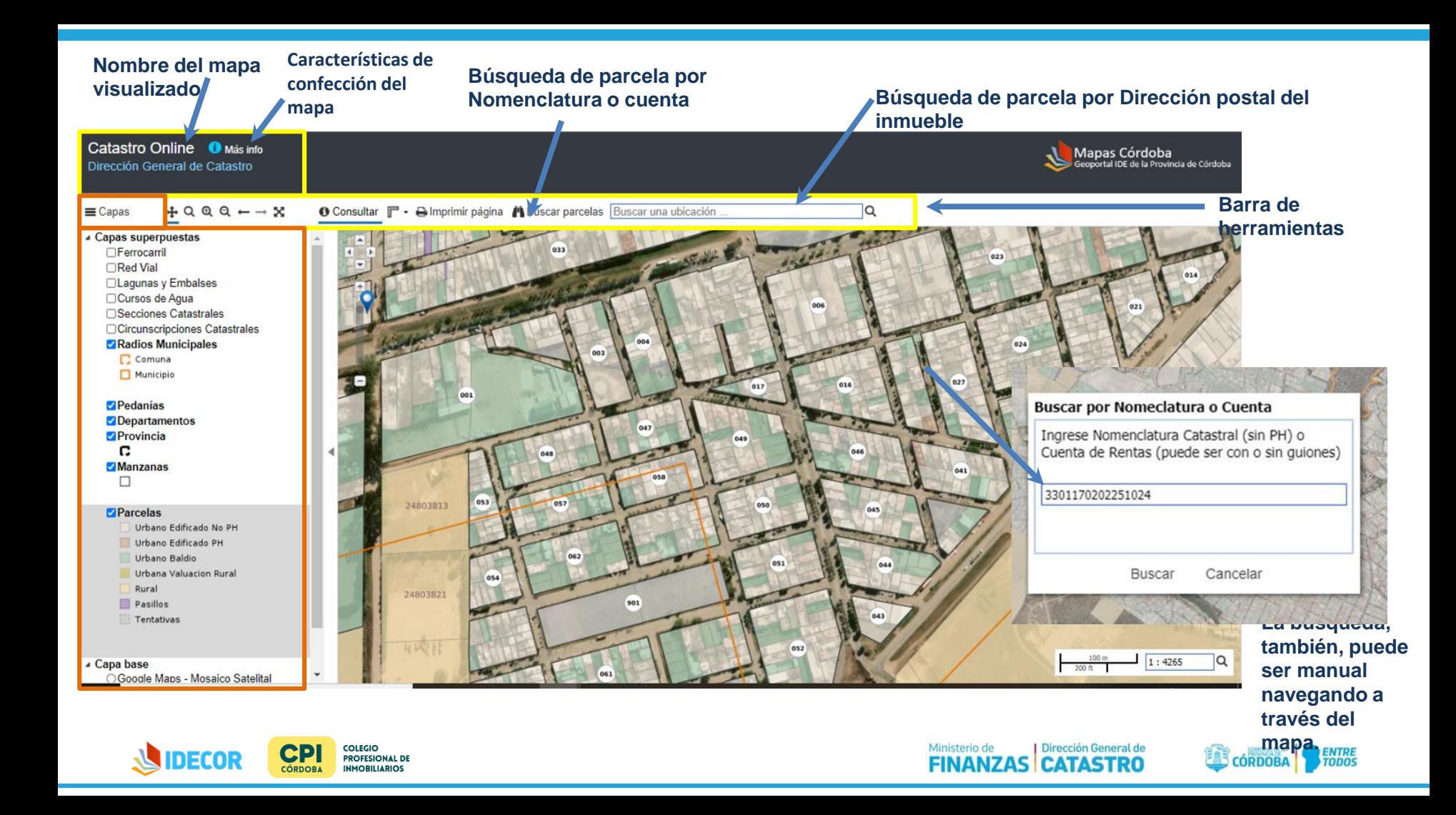

# **Búsqueda de Antecedentes Catastrales**

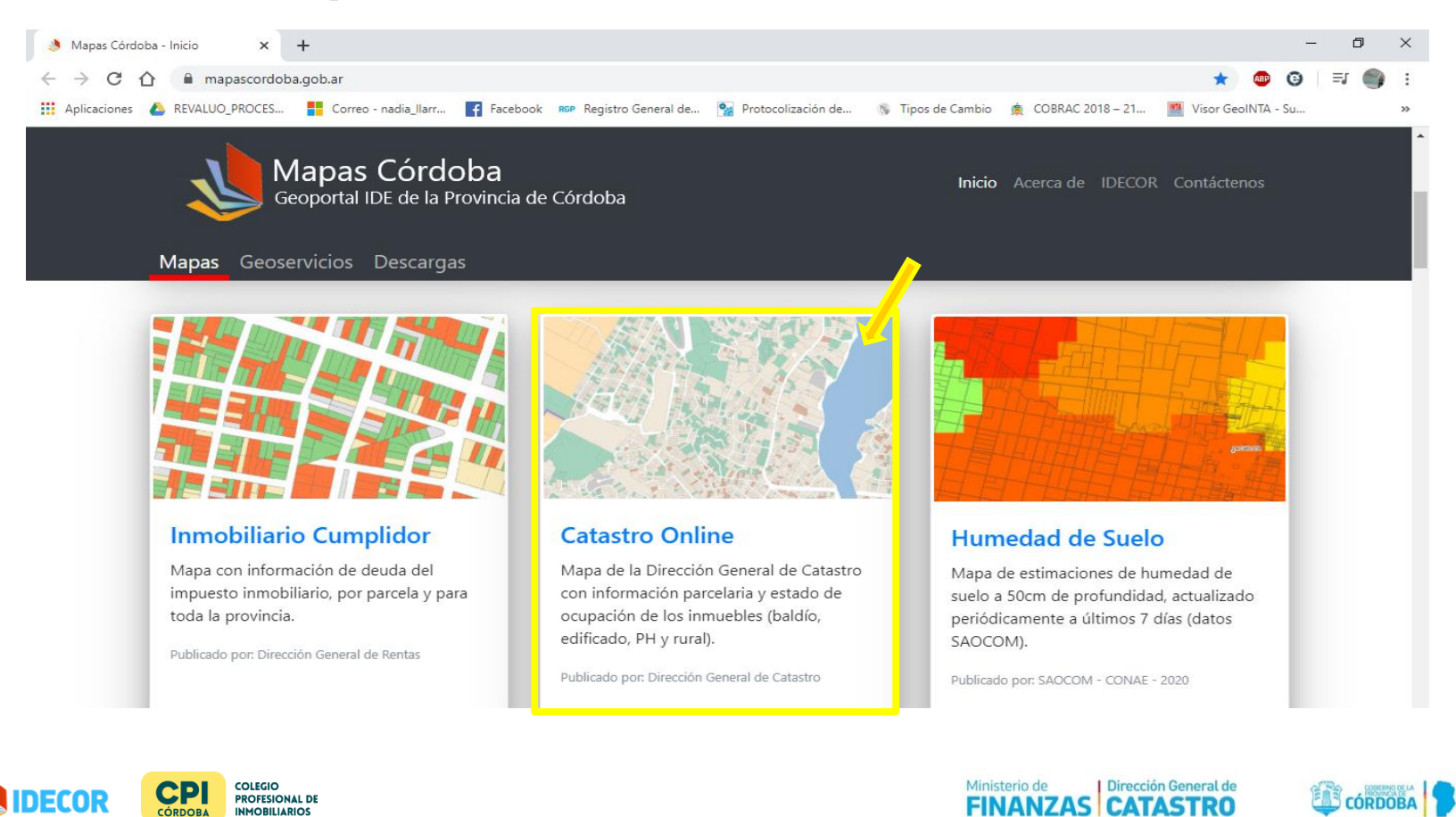

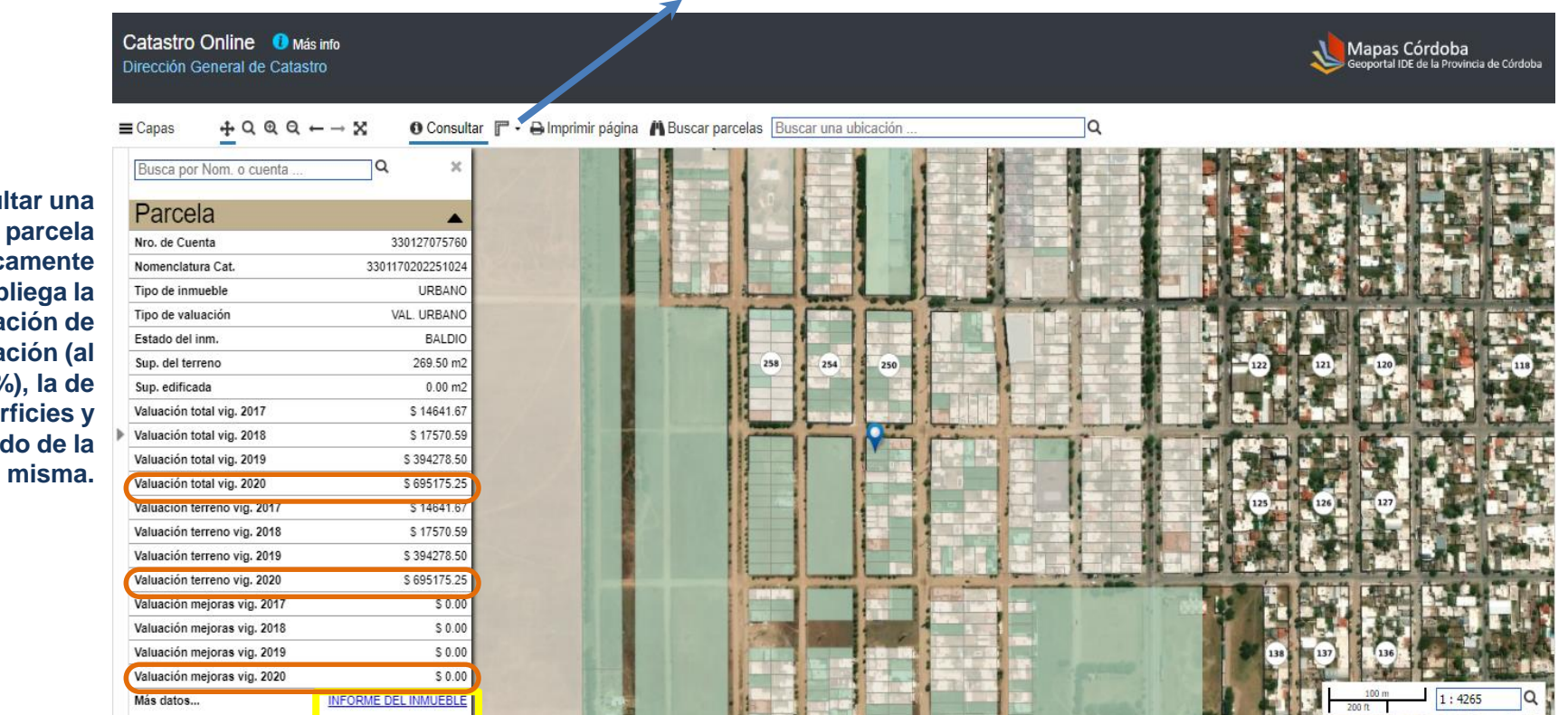

### **Al consultar una parcela automáticamente se despliega la información de**  valuación (a **70%), la de**  superficies **estado de la**

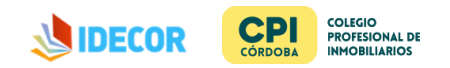

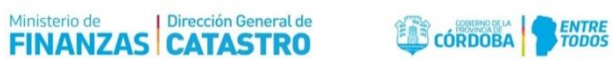

**Con la herramienta de regla se puede medir el frente de la parcela**

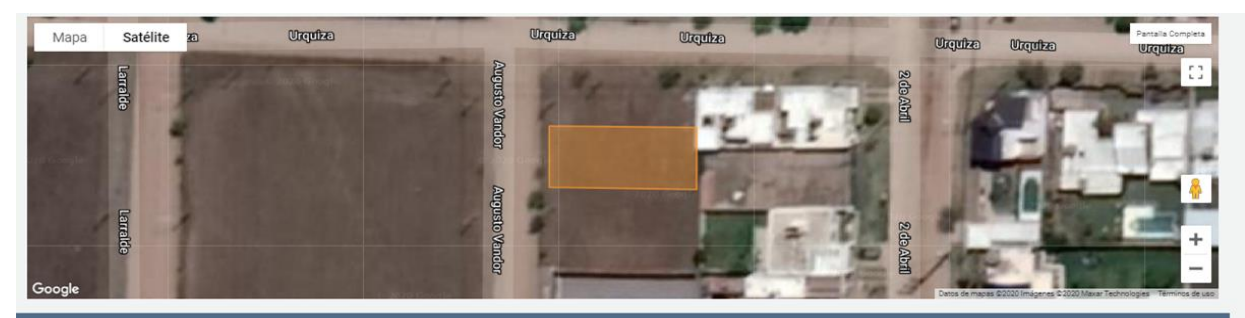

#### **MOSTRAR DATOS CATASTRALES**

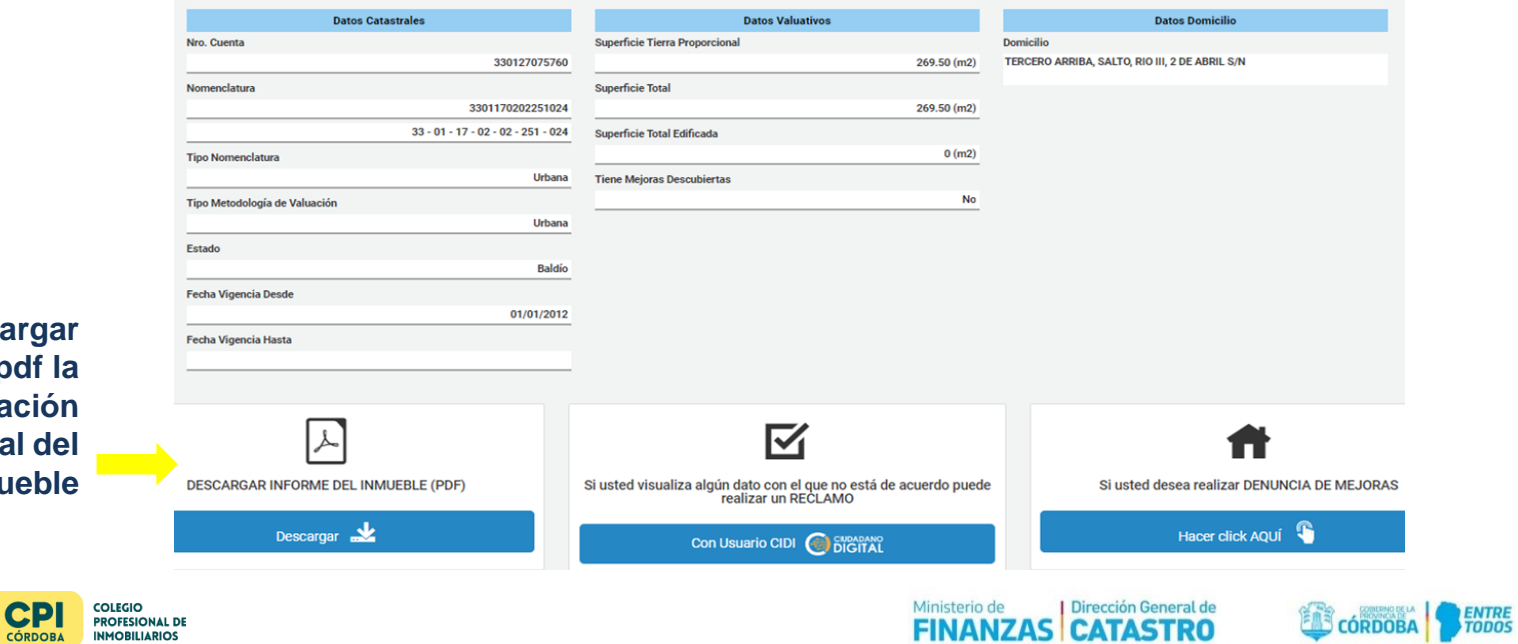

**Se puede desca en formato p informa** catastra **inmu** 

**INMOBILIARIOS** 

**JUDECOR** 

# **Búsqueda de Antecedentes de Impuesto Inmobiliario**

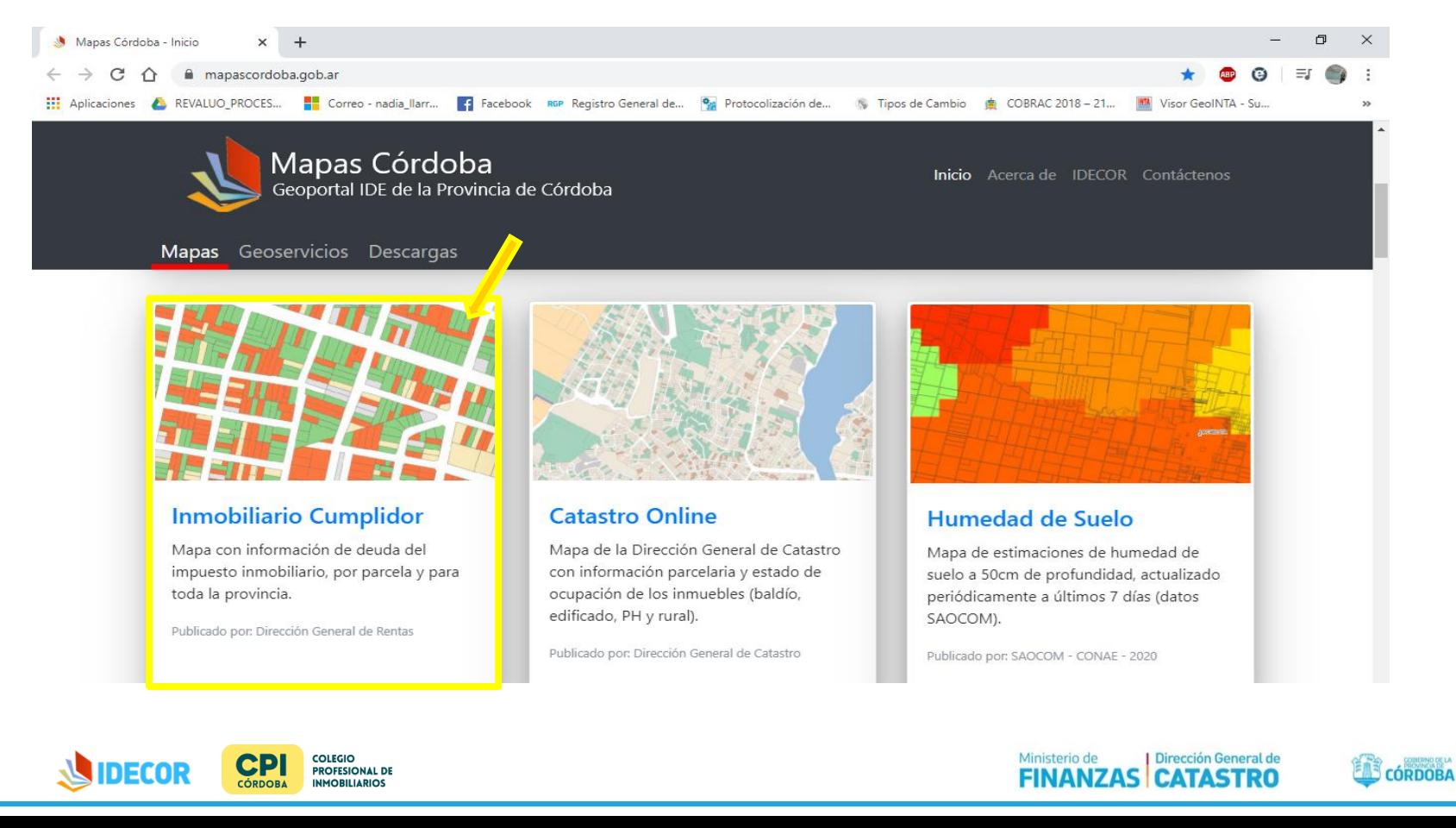

#### Inmobiliario Cumplidor <sup>O</sup> Más info Dirección General de Rentas

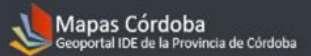

 $\equiv$  Capas  $+999-18$ O Consultar  $\mathbb{F}$  . A Imprimir página *A* Buscar parcelas Buscar una ubicación  $\Omega$ Busca por Nom. o cuenta Q Parcela z 130320315019 Nro, de Cuenta AL DI Estado de deuda CONSULTE SU DEUDA AQU Ir a la deuda 1303640102045005 Nomenclatura Cat. URBANO Tipo de inmueble EDIFICADO Estado del inm. 360.00 m2 Sup. del terreno 196.00 m2 Sup. edificada \$3284579.20 b. Valuación total **Se puede descargar en formato pdf la situación** 

**de estado de deuda, en Rentas, del inmueble**

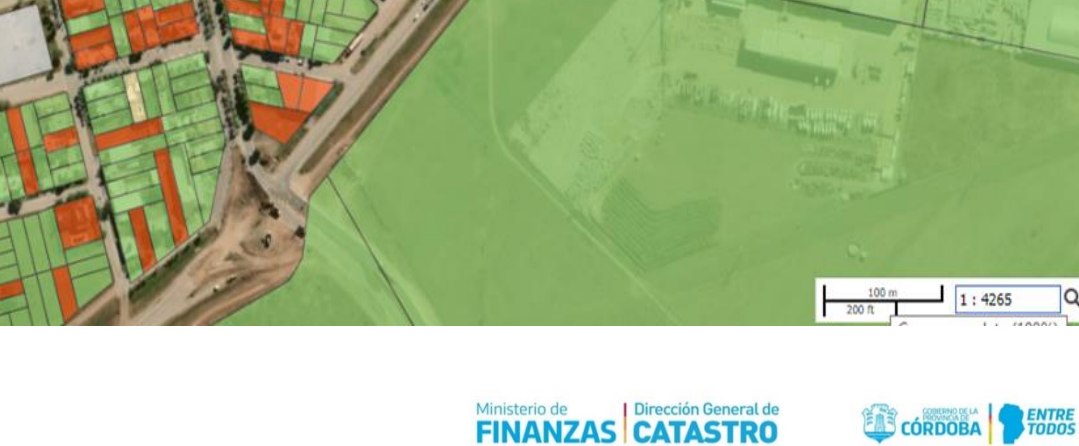

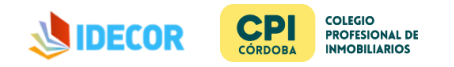

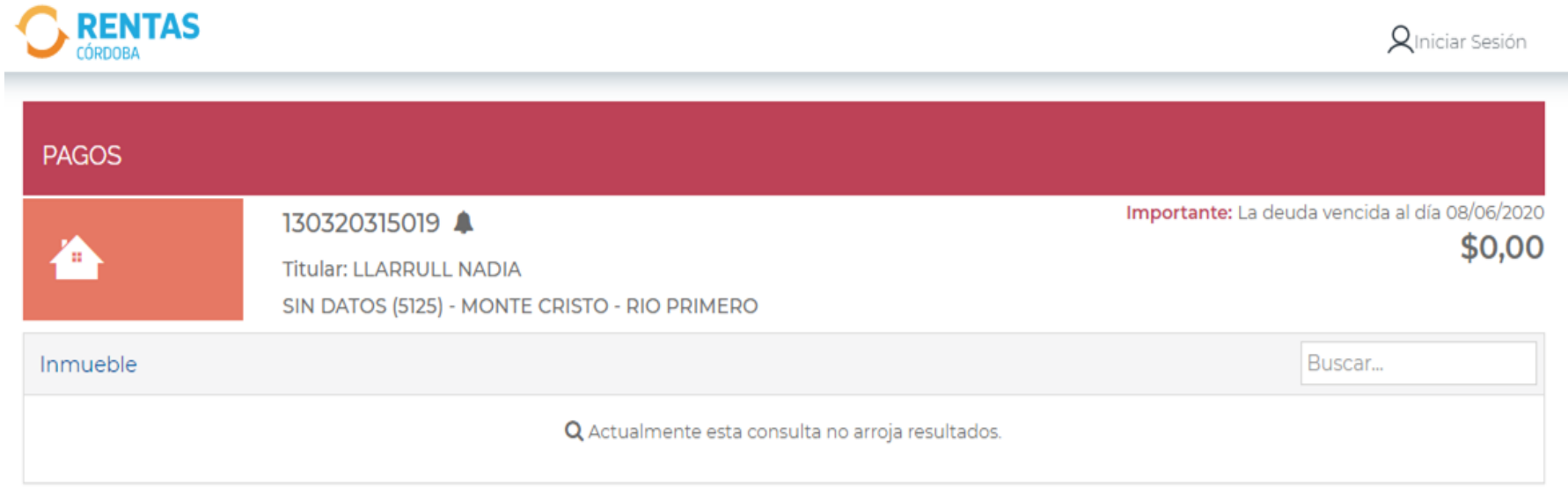

### **O** Volver

**Recordar que el titular de la cuenta no necesariamente es el titular registral del inmueble**

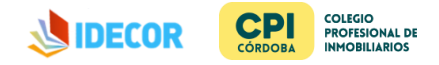

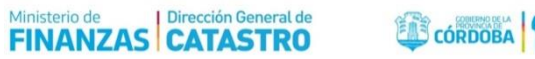

FODOS

# **Búsqueda de Datos Básicos**

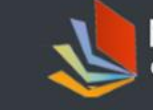

Mapas Córdoba Geoportal IDE de la Provincia de Córdoba

Inicio Acerca de IDECOR Contáctenos

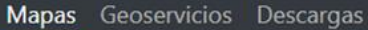

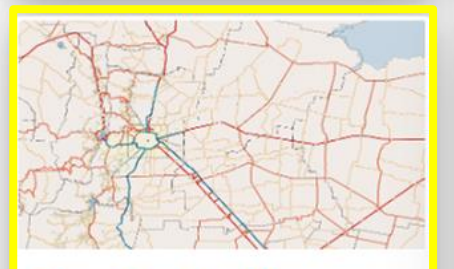

### Mapa Base Córdoba

Datos básicos y fundamentales de la Provincia de Córdoba, tales como red vial. hidrografía, localidades y límites administrativos.

Publicado por: IDECOR

Metadatos - Información acerca del Mapa

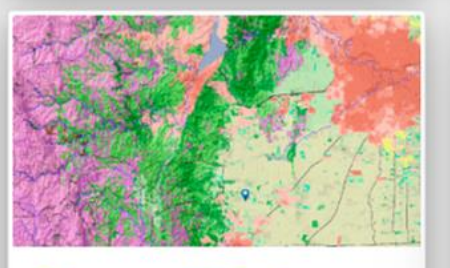

### Coberturas del Suelo

Coberturas de suelo (land cover) de la Provincia de Córdoba 2017-2018, con detalle de hasta 24 categorías y unidad mínima mapeable de 2,5 ha.

Publicado por: IDECOR

Metadatos - Información acerca del Mapa

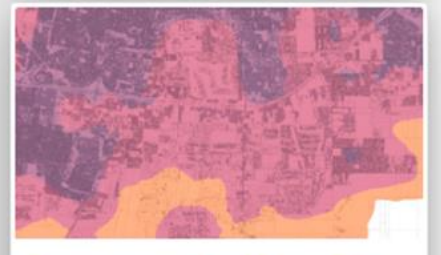

### Fragmentación Urbana N1

Clasificación generalizada de la estructura territorial de municipios y comunas según índices de fragmentación urbana.

Publicado por: IDECOR

Metadatos - Información acerca del Mapa

Información de red vial, cursos de agua, cuerpos de agua, **límites** administrativos, entre otros

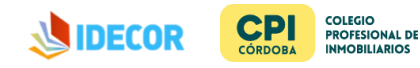

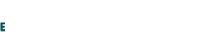

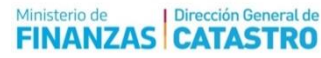

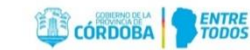

#### Mapa Base **O** Más info **IDECOR**

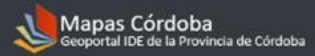

CÓRDOBA FINTRE

Ministerio de Dirección General de<br>**FINANZAS CATASTRO** 

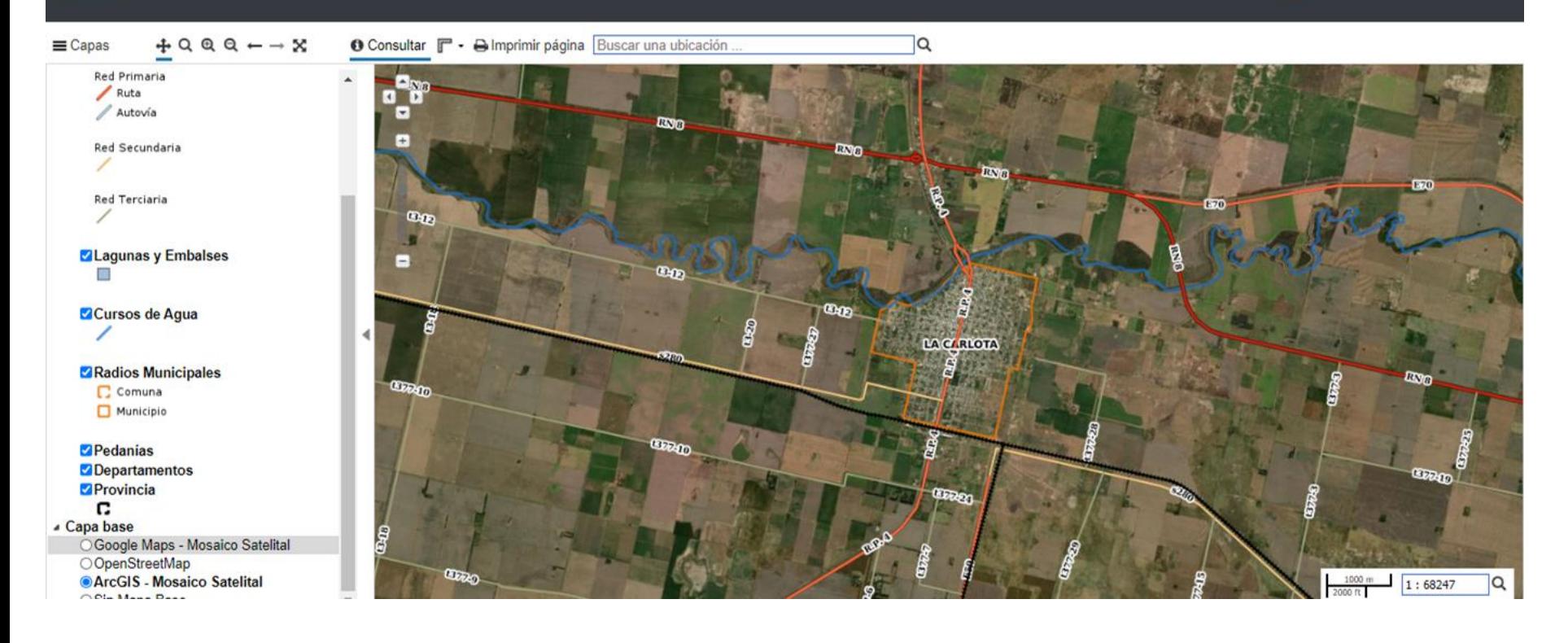

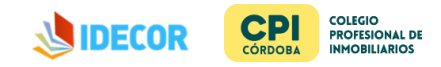

# **Búsqueda de Valores Unitarios de Tierra**

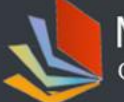

Mapas Córdoba .<br>Geoportal IDE de la Provincia de Córdoba

Inicio Acerca de IDECOR Contáctenos

Mapas Geoservicios Descargas

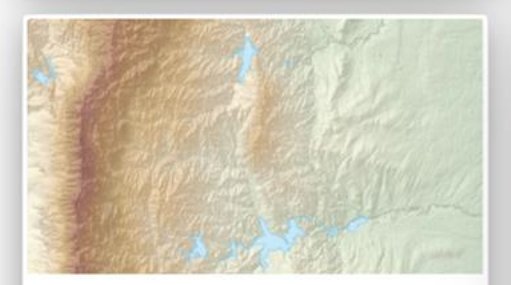

### **Relieve Provincial**

Modelo Digital de Elevaciones de la provincia y productos derivados, como pendiente (%), orientación y sombreado del relieve.

Publicado por: IDECOR

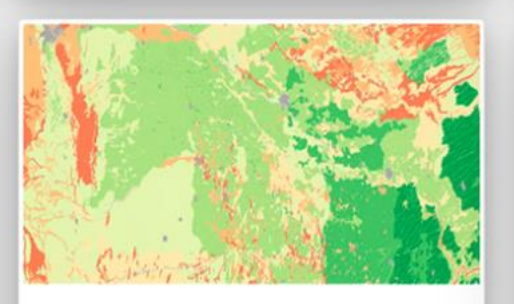

# Cartas de Suelo

Mapa continuo de Clases y Subclases de Capacidad de Uso e Índice de Productividad de los Suelos.

Publicado por: INTA y Gobierno de la Prov. de Córdoba

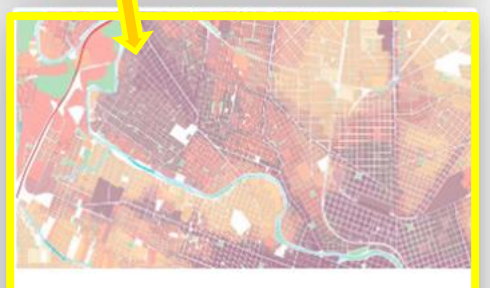

# Valor de Tierra Urbana 2019

Valores de mercado 2019 de la tierra urbana libre de mejoras, a nivel de cuadra. Vigencia 2020

Publicado por: Dirección General de Catastro

A efectos de corroborar zonas de valor en la localidad y controlar si se quiere el valor obtenido en tasación que podrá estar más o menos al valor del VUT publicado. **TAMBIEN disponible** la de 2018

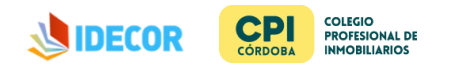

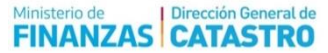

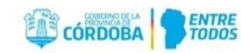

#### Valor de la Tierra Urbana 2019 @ Más info

Dirección General de Catastro

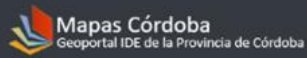

 $+999 - x$  $\equiv$  Capas O Consultar  $\mathbb{F}$  + A Imprimir página A Buscar parcelas Buscar una ubicación Cap Administrar Capas Busca por Nom. o cuenta **Z** Radios Urbanos  $\Box$ Parcela □ Cartas Valores Urbanos 2019 Nomenclatura Valor unitario de tierra por cuadra Tipo de Parcela Tipo de Valuación Valuación urbana 2019 por parcela Estado Menos de 500 Vigencia Desde 500 a 1.500 Sup, del Terreno 1.500 a 3.000 Sup. Edificada 3.000 a 4.500 4.500 a 6.000 6.000 a 9.000 9.000 a 12.000 12.000 a 16.000 16.000 a 20.000 20,000 a 30,000 Más de 30.000 □ Base parcelaria no urbana ▲ Capa base ArcGIS - Mosaico Satelital Google Maps - Mosaico Satelital O OpenStreetMap ○Sin Mapa Base

 $\alpha$ 

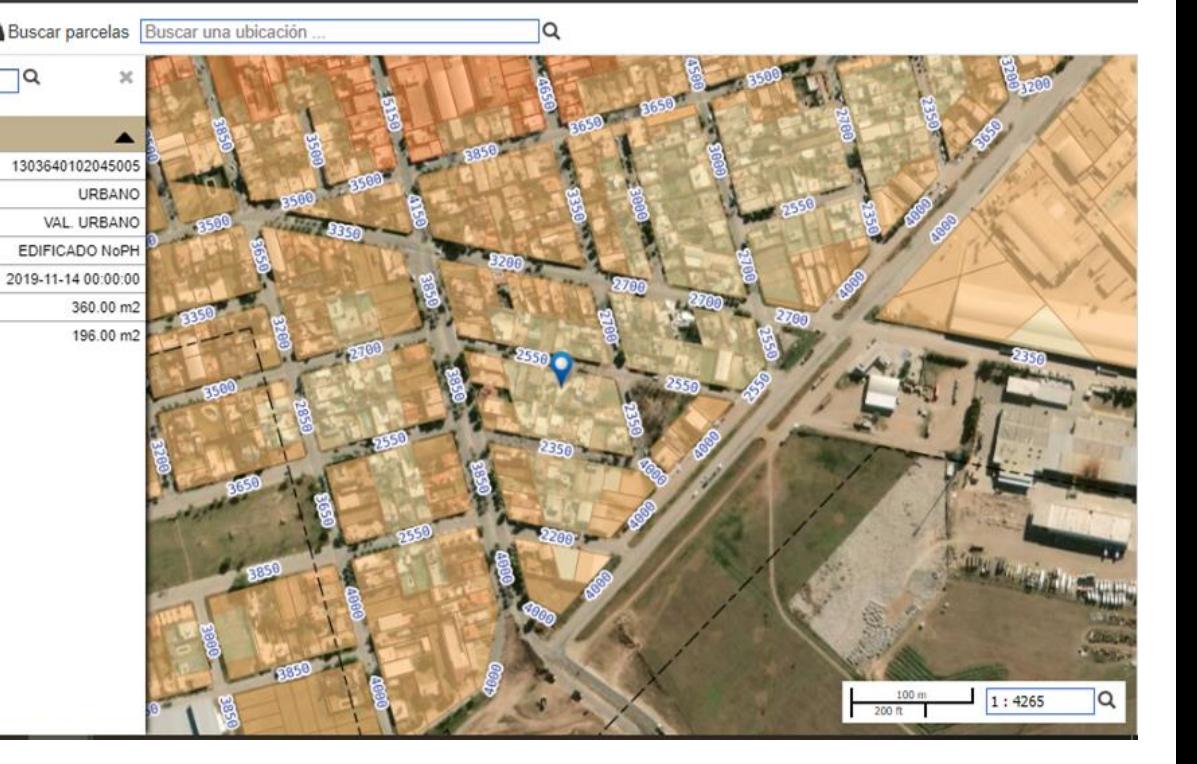

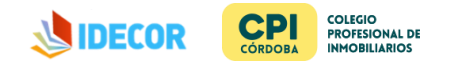

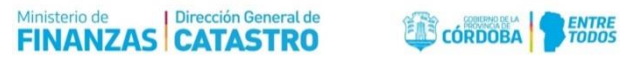

# **Disponibilidad de Geoservicios**

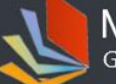

Mapas Córdoba Geoportal IDE de la Provincia de Córdoba

Inicio Acerca de IDECOR Contáctenos

Dirección General de

**CATASTRO** 

Ministerio de

#### Mapas Geoservicios Descargas

Para acceder a los datos desde QGIS u otro cliente de geoservicios, copie la URL (click en [A]). Aprender más

- Geoservicios divididos por grupos temáticos (según Catálogo de Objetos Geográficos de IDERA)
- Geografía Social
- **Transporte**
- Hidrografía
- **Biota**
- Geografía Física
- **Demarcación**
- Catastro
- Parcelario
	- Capas
		- Parcelas
			- **WMS** http://idecor-ws.mapascordoba.gob.ar/geoserver/idecor/parcelas/wms Ø.
			- **WFS** n http://idecor-ws.mapascordoba.gob.ar/geoserver/idecor/parcelas/wfs
		- Manzanas
			- $\sqrt{2}$ http://idecor-ws.manascordoba.gob.ar/geoserver/idecor/manzana/wms

**COLEGIO PROFESIONAL DE CÓRDOBA INMOBILIARIOS** 

Las capas podrán ser vinculadas a los **GIS con los que se** trabaje

**CÓRDOBA** 

# Disponibilidad de Descarga de Metadatos

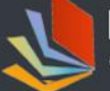

Mapas Córdoba Geoportal IDE de la Provincia de Córdoba

Inicio Acerca de IDECOR Contáctenos

Geoservicios Descargas **Mapas** 

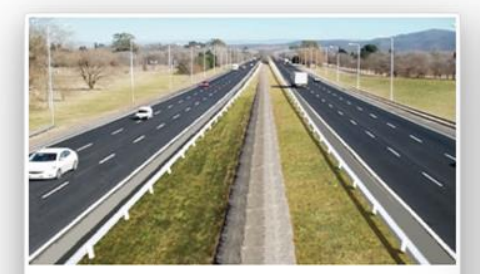

### **Transporte**

Infraestructura de transporte con especial énfasis en la red vial existente.

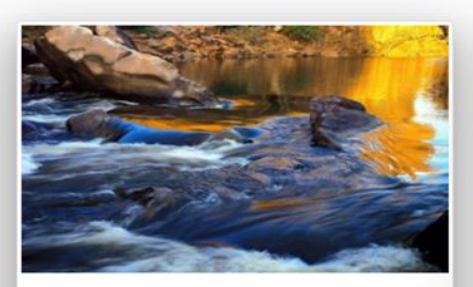

## Hidrografía

Elementos de agua superficial, tales como cursos de agua, lagunas y embalses.

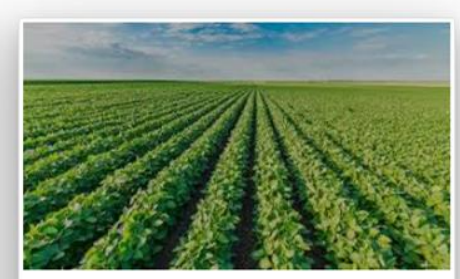

### **Biota / Land Cover**

Distribución de coberturas de suelo y cultivos.

Se encuentran disponibles de descargar las mismas capas

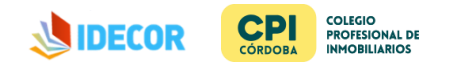

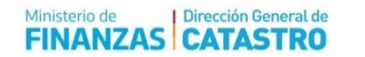

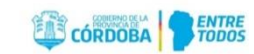

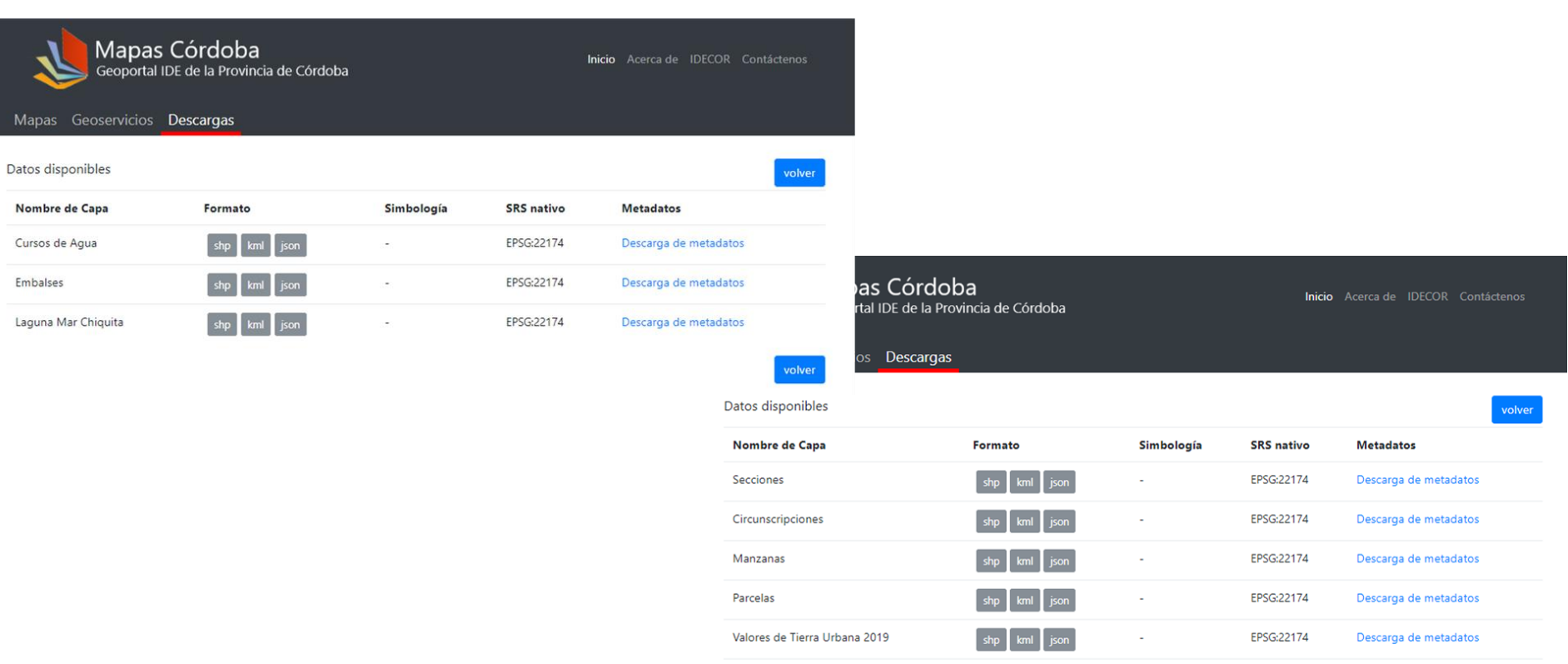

Valores de Tierra Urbana 2018

Valores de Tierra Rural 2019

Valores de Tierra Dural 2018

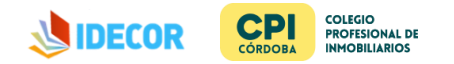

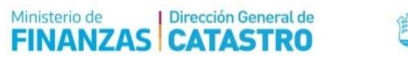

 $\sim$ 

 $\sim$ 

EPSG:22174

EPSG:22174

EDCG-0017A

 $\n **shp**\n **kmI**\n **json**$ 

 $[shp]$  kml  $[son]$ 

أحمد أحمد أحمد

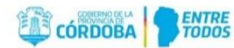

Descarga de metadatos

Descarga de metadatos

Decesso de metadatos